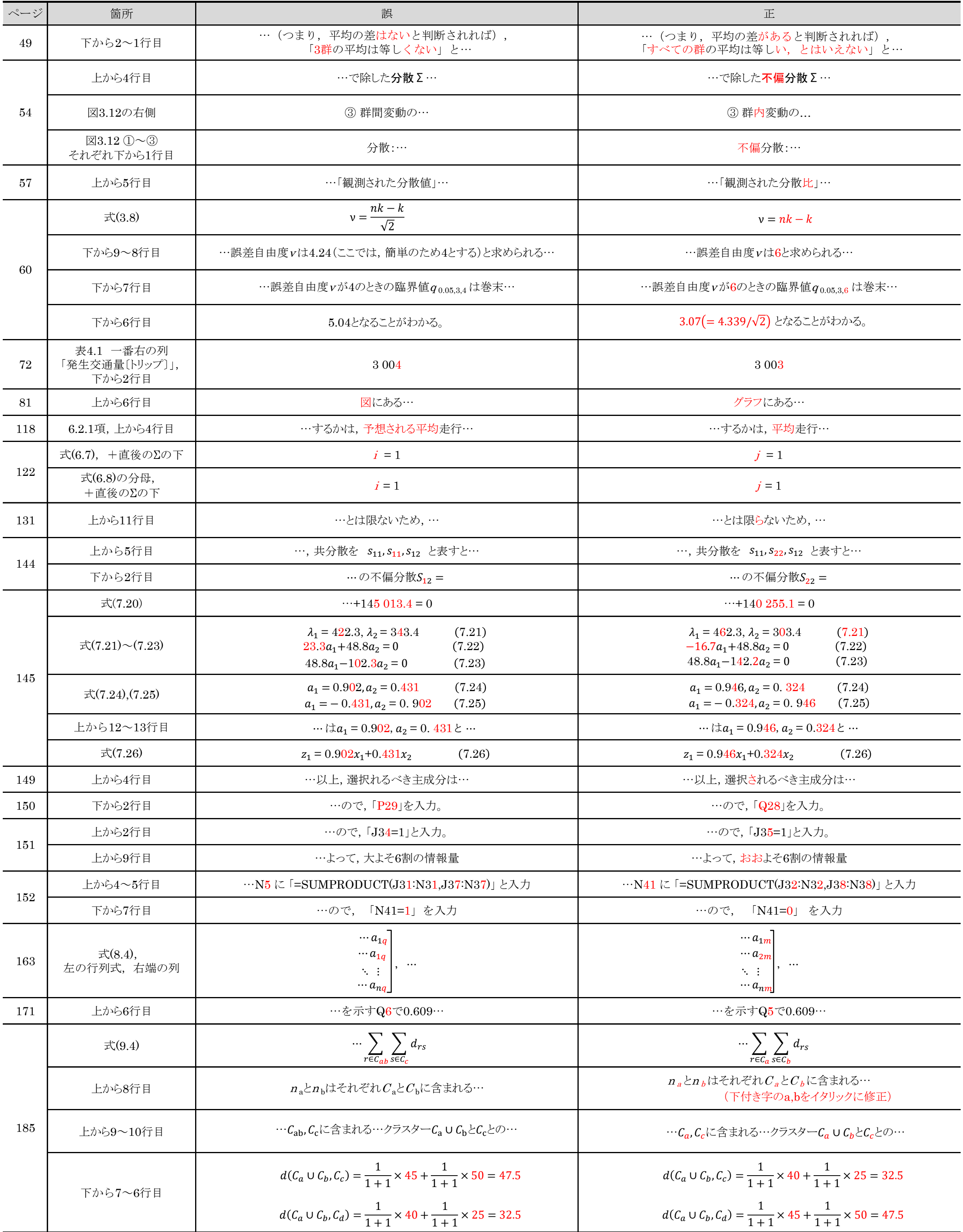

## 『土木・交通計画のための多変量解析』 正誤表

このたびはお買い上げ誠にありがとうございます。本書には、下記のような誤記がありました。お詫びして訂正いたします。 (コロナ社編集部)

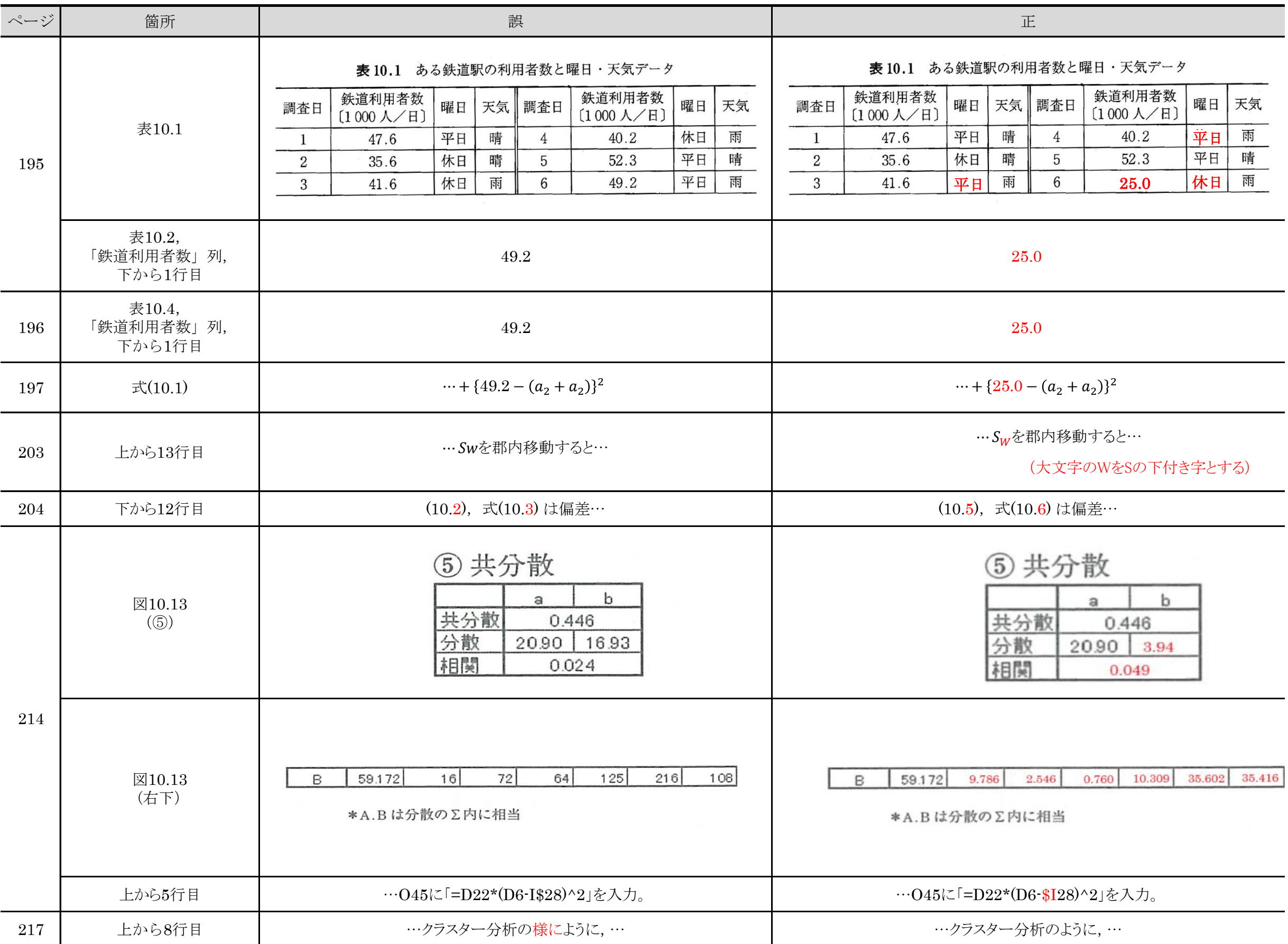